# **Тема:** Спасение самолета

**Цель:** Создание модели «Самолет», скорость вращения пропеллера которого зависит от того, поднят или опущен нос самолета, используя изученные простые механизмы с помощью конструктора LEGO Education WeDo 9580.

### **Задачи:**

- способствовать развитию конструктивных умений дошкольников посредством построения модели «Самолет» по LEGO инструкции;
- вспомнить о правилах поведения при работе с составляющими конструктора LEGO Education WeDo 9580;
- продолжить развивать умение детей работать с панелью инструментов, функциональными командами и способами управления программой Lego Wedo;
- составить программу в режиме конструирования, подсоединить датчики к ЛЕГО-коммутатору, запустить программу и модель.

**Активизация словаря:** Пропеллер. Блоки: «Мощность мотора», «Звук», «Вход Случайное число», «Цикл», «Начать нажатием клавиши», «Датчик наклона» и «Ждать».

### **Оборудование:**

- компьютеры (6 шт);
- куклы фиксиков Симки и Нолика;
- звук летящего самолета;
- программа Lego Wedo;
- запрещающие знаки правил поведения на занятиях по робототехнике (7 шт);
- конструктор LEGO Education WeDo 9580 (6 шт).

### **Ход занятия:**

### **1. Введение в тему.**

Педагог: Здравствуйте, ребята. Сегодня к нам пришло много гостей.

Поздоровайтесь.

*Дети здороваются*

Педагог: - Ребята, когда я сегодня шла в детский сад, то услышала жужание в небе, я подумала, что это жжужат пчелы. Права я?

Дети: Нет, сейчас весна, холодно и пчелы еще спят.

Педагог: - А может быть это жжужал Карлсон?

Дети: Нет, Карлсон сказочный герой.

Педагог: - Что это тогда могло быть? Послушайте запись.(Запись гудения самолета)

Дети: Самолет.

Педагог: Знаете кто управлял самолетом?

Дети: Нет

Педагог: Посмотрите видеоролик и вы сразу догадаетесь.

Просмотр и обсуждение фильма о самолете этапа «Установление взаимосвязей». **Вопросы:**

Что произошло, когда Макс летел на самолёте?

Как ведёт себя самолёт, когда его мотор останавливается?

А как ведёт себя самолёт, когда его мотор снова начинает работать?

Куда направлялся Макс?

Дети: Макс летел на самолете. У самолета сломался мотор и он начал падать Фиксики: Сможете ли вы создать модель самолета, работа мотора которого зависит от наклона самолета?

Дети: Да

Фиксики: Макс и Маша уже подготовили вам инструкцию по сборке. Разомнём сначала пальчики.

### **Пальчиковая гимнастика «Я построю самолет»**

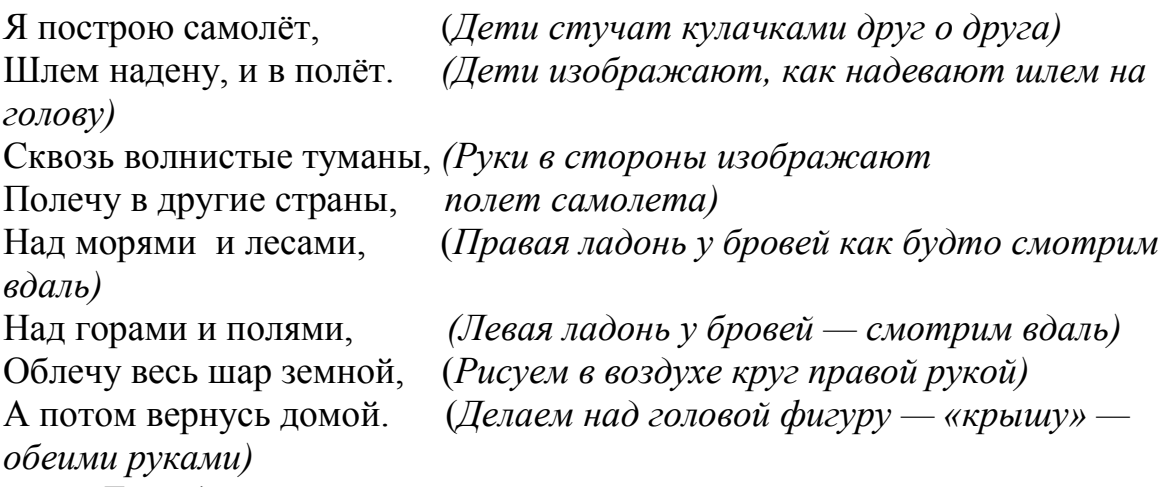

*Дети делятся на пары.*

# **2.Конструирование**

Соберите модель самолета, работа мотора которого зависит от наклона самолета, следуя пошаговым инструкциям. Модель использует мотор для вращения пропеллера и датчик наклона самолета.

Чтобы модель самолёта работала должным образом, нужно проследить, чтобы пропеллер ни за что не задевал. Датчик наклона, мотор и ЛЕГОкоммутатор установлены на саму модель, поэтому её можно довольно свободно перемещать.

Электроэнергия поступает из компьютера на мотор, вращающий ось, на которой закреплен пропеллер.

В данной модели энергия преобразуется из электрической (компьютер и мотор) в механическую (вращение оси и пропеллера).

# **3.Программирование и запуск модели**

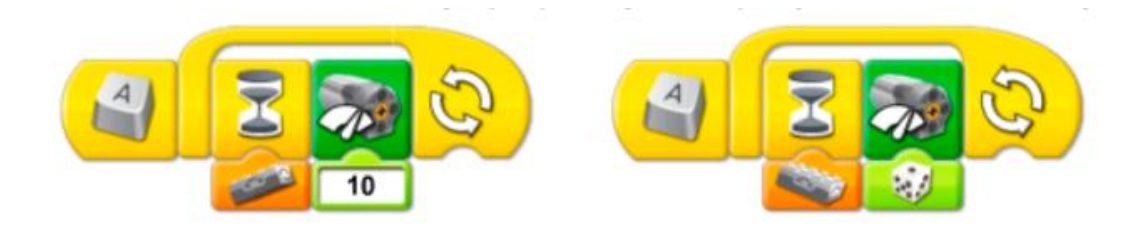

Моделью самолёта управляют две программы. Обе они запускаются нажатием на клавиатуре (в английской раскладке) клавиши A. Первая программа ожидает, когда нос самолёта приподнимется, после чего включает мотор при уровне мощности 10. Затем программа повторяется. Вторая программа ожидает, когда нос самолёта опустится, и включает мотор на случайном уровне мощности в диапазоне от 1 до 10. Затем программа ожидает 0,1 секунды и повторяется. Для остановки программ нужно нажать кнопку Стоп.

### **4.Разбор модели.**

### **5. Гимнастика для глаз.**

#### **1. «Самолет».**

Пролетает самолет *(смотрят вверх, пальцем показывают полет)* С ним собрался я в полет. Правое крыло отвел, посмотрел. *(отвел руки попеременно, прослеживая взглядом)* Левое крыло отвел, посмотрел*.(отвел руки попеременно, прослеживая взглядом)* Я мотор завожу*. (вращают по кругу пальцем, прослеживают взглядом)* И внимательно гляжу. Поднимаюсь ввысь, лечу*.(на носочки. Выполняют летательные движения).* Возвращаться не хочу.

### **2. «Самолет».**

Я хочу на самолете Полететь, полететь *(частые легкие мигания глазами)!* И на Хабаровск свой в полете, Посмотреть, посмотреть *(влево-вправо)* Полечу я выше тучи *(глаза вверх в низ)* Над землей, над землей. Он, наверное большущий *(влево-вправо)!*  Хабаровск мой, Хабаровск мой!